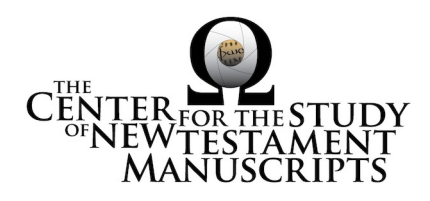

# **Gregory-Aland Lect 430**

(National Library of Greece, Athens: 70)

### *Kurzgefasste Liste* **description:**

GA Number: *l* 430 Contents: *l*e Date: XII Material: Parchment Leaves: 199 Columns: 2 Lines per page: 30 Dimensions: 32.4 H x 22.8 W Shelf Number: 70

*Corrections to K-Liste description:* dimensions

# *CSNTM* **description:**

GA Number: *l* 430 Contents: *l*e Date:  $XII<sup>1</sup>$ Material: parchment Leaves: 199 Columns: 2 Lines per page: 30 Dimensions: 22.1–23.5 W x 31.7–32.8 H x 6.8–7.3 D cm Shelf Number: 70

### **Images:**

**Text (398) + Additional Matter (10) + Spine & Color Chart (8) = 416 total images Foliation corrections:** foliated

170a = '169a *bis*'  $171a = '171a'$ 

**Quires:** —

<sup>&</sup>lt;sup>1</sup> 1892 catalog gives date as 1350 (6858). Catalog says, ἐν τοῖς προσθίοις δυσὶ φύλλοις φέρονται διάφοροι σηµειώσεις, ἀρχόµεναι ἀπὸ τοῦ ἔτους 6858 (+1350) καὶ ἀφορῶσαι εἰς τὰ κτήµατα καὶ ἀφιερώµατα τῆς µονῆς τῆς Κεχαριτωµένης Θεοτόκου τῆς ἐπονοµαζοµένης Ποδαρέας. ("Different notices are borne in the front two leaves, beginning with the year 1350...") This concerns something else. The MS looked to be XII, too, so INTF is confirmed.

#### **Additional Matter:** 10 images

**Front cover:** 2 additional paper leaves  $+$  cover  $b = 5$  images **Back cover:** 2 additional paper leaves  $+$  cover  $a = 5$  images

**Spine, Cover, and Color Chart:** 8 images (color chart on 3a)

**Text:** 199 leaves (398 images)

**UV (MS pages, not ours):** none

# **Specific Details:** 2

1a: date is given as ετους ςωνκ—6000+ 1a–2a: different hands with illegible scribblings. 2b: icons of the four evangelists, unfinished 3a: ornate multicolored headpiece for John 3a: Johannine prologue 28b: table for Gospel pericopes 69a: ornate multicolored headpiece for Luke 156b–199b : Menologion

> 15 Mar 2016: dbw/kf Digitized by: jwp

 <sup>2</sup> Leaf numbers: *actual* is listed first, then =, then the *written* number on the MS in single quotes. Thus:  $214a = 212a$ .' Even though the quotation marks are used, there is no 'a' on the written page. For a MS that is paginated, the *actual leaf* number is listed first, followed by =, followed by the *page number* in quotes. Thus:  $214a = 423$ .'